Name:

Matrikelnummer:

Bearbeitungszeit: 60 min.

Gegeben ist im Paket graphen die public-Klasse Knoten mit dem Konstruktor

```
public Knoten(String bezeichnung)
```
und den Methoden

```
public Set<Knoten> getAlleNachfolger(),
public double getDistanzZu(Knoten andererKnoten),
public void addVerbindung(Knoten andererKnoten, double distanz).
```
Die Methode getAlleNachfolger() liefert die Menge aller Nachfolger eines Knotens zurück, also alle Knoten, die von diesem Knoten aus direkt erreichbar sind. Die Methode getDistanzZu(andererKnoten) liefert die Distanz zu andererKnoten, wenn dieser ein Nachfolger ist. Mit addVerbindung(andererKnoten,distanz) kann eine direkte Verbindung zu andererKnoten mit der gegebenen Distanz hinzugefügt werden, sofern andererKnoten nicht schon Nachfolger ist.

Schreiben Sie im Paket graphen.analyse die public-Klasse Distanzberechnung mit dem Konstruktor

```
public Distanzberechnung()
```
und der Methode

```
public double summeAllerDistanzen(Knoten einKnoten),
```
die die Summe der Distanzen aller direkten Verbindungen zurück gibt, die von einKnoten aus erreichbar sind.

Beispiel: Für den Graphen

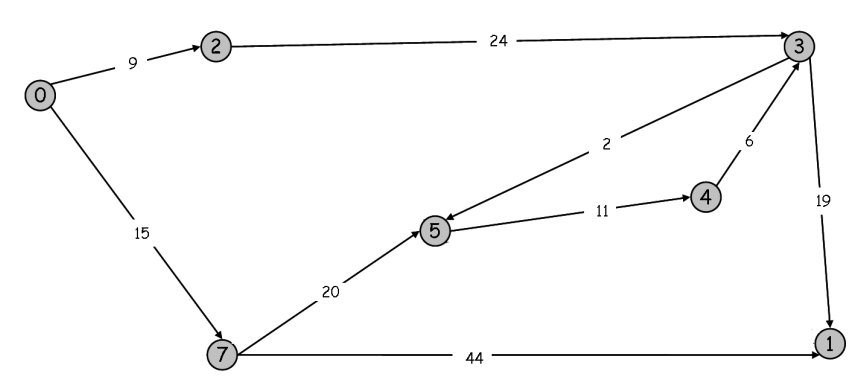

soll summeAllerDistanzen() für den Knoten 5 den Wert  $2+6+11+19=38$  liefern, da die Knoten 0, 2 und 7 und damit die von diesen ausgehenden Verbindungen von 5 aus nicht erreichbar sind.